# SCHEDA TECNICA PRODOTTO CODICE HU E CODICE SCATOLA PER I SERVIZI DI RENDICONTAZIONE

**Posteitaliane** 

### **INDICE**

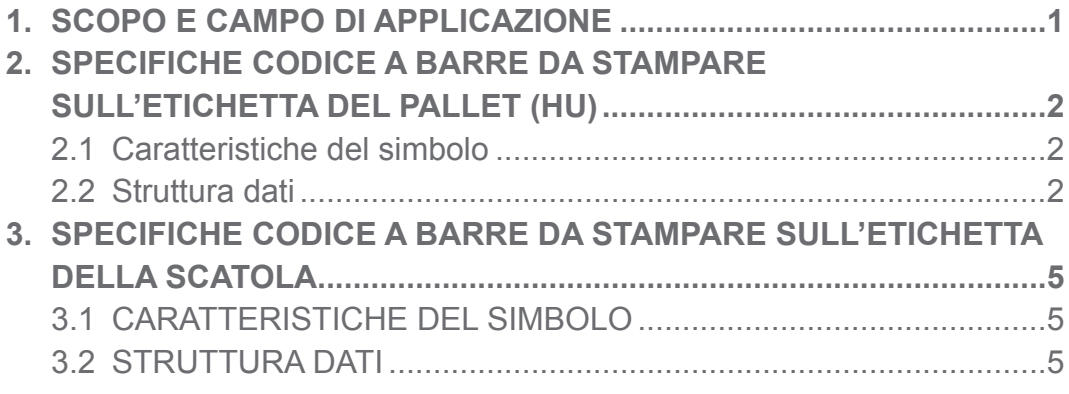

### 1. SCOPO E CAMPO DI APPLICAZIONE

Il presente documento ha lo scopo di illustrare le caratteristiche ed il contenuto informativo dei codici da stampare sui pallet e sulle scatole dei seguenti prodotti da rendicontare:

- Posta Time Base
- Posta Time Ora
- Posta Time Operatori
- • Promozione No Profit
- Periodico
- Posta Contest 1
- Posta Contest 4
- Posta Massiva
- Operatori Posta Massiva Intrabacino
- Operatori Posta Massiva Extrabacino
- Billing Mail
- Posta 1 Pro
- Posta 4 Pro
- Posta Target

Il presente documento è destinato anche agli operatori che si avvalgono delle Offerte di accesso alla rete per la posta indescritta di cui all'art. 2 comma 1 (Posta Indescritta a data e ora certa nell'aree EU2), art. 2 comma 2 (per il recapito della posta indescritta a data e ora certa su base nazionale) e art. 3 della Delibera AGCom 171/22/CONS (Servizio di recapito per Operatori Posta Massiva); pertanto, nei successivi paragrafi si farà riferimento al destinatario del documento come Cliente/Operatore.

### 2. SPECIFICHE CODICE A BARRE DA STAMPARE SULL'ETICHETTA DEL PALLET (HU)

#### **2.1 CARATTERISTICHE DEL SIMBOLO**

Il tipo di codice da utilizzare è il **2/5 Interleaved (ITF)**.

Le caratteristiche del codice a barre sono le seguenti:

- altezza barre: 33 mm;
- dimensione X (larghezza dell'elemento più stretto) ≥ 0,5 mm;
- rapporto Narrow/Wide: compreso fra 2,25 e 3;
- lunghezza complessiva del codice: la lunghezza complessiva del codice, dipendente dalla dimensione X e dal rapporto Narrow/Wide effettivamente adottati, non deve essere superiore a 105 mm;
- codice in forma leggibile (numeri arabi) stampato sotto il codice a barre di altezza di 3 mm, spaziatura fissa e centrato rispetto alla lunghezza del codice a barre.

#### **2.2 STRUTTURA DATI**

Il codice a barre da stampare è costituito da 26 caratteri numerici, con la seguente struttura:

- a. Codice Identificativo servizio VAS (2 caratteri)
- b.ID SAP Cliente (8 caratteri)
- c. Identificativo Centro Accettazione (1 carattere)
- d.Codice Centro Accettazione (5 caratteri)
- e. Identificativo Anno (2 caratteri)
- f. ID univoco Pallet (7 caratteri)
- g.Check digit (1 carattere).

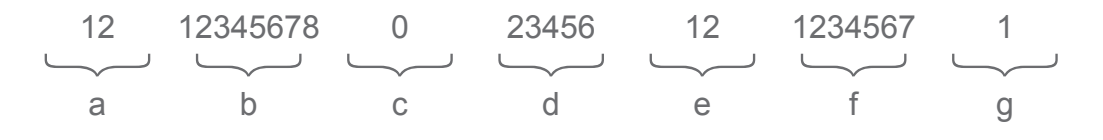

Ove:

- a = **Codice Identificativo Servizio VAS** (2 caratteri numerici): permette di individuare univocamente il Servizio VAS a cui è associato il pallet<sup>1</sup>. In particolare:
	- per Posta Time Opzione Base da Rendicontare si è scelto il codice "91";
	- per Posta Time Opzione Ora da Rendicontare si è scelto il codice "92";
	- per Posta Time Operatori da Rendicontare si è scelto il codice "60";
	- per l'Editoria da Rendicontare si è scelto il codice "93";
	- per la Contest da Rendicontare si è scelto il codice "95";
	- per Posta Massiva da Rendicontare si è scelto il codice "96";
	- per Operatori Posta Massiva Intrabacino si è scelto il codice "96";
	- per Operatori Posta Massiva Extrabacino si è scelto il codice "96";
	- per Billing Mail da Rendicontare si è scelto il codice "96";
	- per la Prioritaria da Rendicontare si è scelto il codice "97";
	- per la Target da Rendicontare si è scelto il codice "98";
- b = **ID SAP Cliente** (8 caratteri numerici): Codice Identificativo del Cliente/ Operatore in SAP;
- c = **Identificativo Centro Accettazione** 1 carattere numerico): permette di individuare se il centro di accettazione è presso un CS (valore definito 0) oppure uno sportello avanzato fisso (valore definito 9);
- d = **Codice Centro Accettazione** (5 caratteri numerici): corrisponde al frazionario del CS accentante o del CS di riferimento per gli sportelli avanzati;
- e = **Identificativo Anno** (2 caratteri numerici): corrisponde alle ultime due cifre dell'anno corrente (es. se l'anno è il 2009 stampare '09');
- f = **ID univoco pallet** (7 caratteri numerici): codice univoco nell'ambito della postalizzazione che permette di individuare univocamente il pallet;
- g = **check digit** (1 carattere numerico): valore calcolato applicando le regole descritte di seguito in questo paragrafo.

#### **Calcolo del check digit**

È il modulo 10 della somma delle cifre del numero che si ottiene moltiplicando per 11 la somma delle cifre di posto pari e aggiungendo al risultato la somma delle cifre di posto dispari.

1 Il codice "99" è già utilizzato in Poste Italiane per altri scopi per cui non va utilizzato.

Esempio:

1 2 3 4 5 6 7 8 9 0 1  $1 + 3 + 5 + 7 + 9 + 1 = 26 +$  $(2 + 4 + 6 + 8 + 0) \times 11 = 220 =$ <u>246</u>

Check digit =  $Mod_{10}(2 + 4 + 6) = 2$ 

### 3. SPECIFICHE CODICE A BARRE DA STAMPARE SULL'ETICHETTA DELLA SCATOLA

#### **3.1 CARATTERISTICHE DEL SIMBOLO**

Il tipo di codice da utilizzare è il "codice 128" con solo set di caratteri numerico. Le caratteristiche del codice a barre sono le seguenti:

- altezza barre: 30 mm;
- dimensione X (larghezza dell'elemento più stretto) ≥ 0,30 mm;
- lunghezza complessiva del codice: la lunghezza complessiva del codice, dipendente dalla dimensione X effettivamente adottata, non deve essere superiore a 57 mm;
- codice in forma leggibile (numeri arabi) stampato sopra il codice a barre di altezza di 3 mm, spaziatura fissa e centrato rispetto alla lunghezza del codice a barre.

#### **3.2 STRUTTURA DATI**

Il codice a barre da stampare è costituito da 20 caratteri numerici, con la seguente struttura:

a. Codice Identificativo servizio VAS (2 caratteri);

- b. Formato (1 carattere);
- c. ID SAP Cliente (8 caratteri);
- d. Peso della Scatola (2 caratteri);
- e. ID univoco Scatola (7 caratteri);

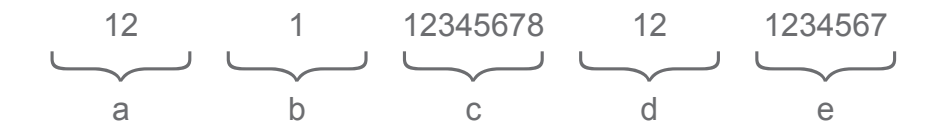

Ove:

- a = **Codice Identificativo Servizio VAS** (2 caratteri numerici): permette di individuare univocamente il Servizio VAS a cui è associata la scatola. In particolare:
	- per Posta Time Opzione Base da Rendicontare si è scelto il codice "91";
	- per Posta Time Opzione Ora da Rendicontare si è scelto il codice "92";
	- per Posta Time Operatori da Rendicontare si è scelto il codice "60";
	- per l'Editoria da Rendicontare si è scelto il codice "93";
	- per la Contest da Rendicontare si è scelto il codice "95";
	- per Posta Massiva da Rendicontare si è scelto il codice "96";
	- per Operatori Posta Massiva Intrabacino si è scelto il codice "96";
	- per Operatori Posta Massiva Extrabacino si è scelto il codice "96";
	- per Billing Mail da Rendicontare si è scelto il codice "96";
	- per la Prioritaria da Rendicontare si è scelto il codice "97";
	- per la Target da Rendicontare si è scelto il codice "98";
- b = **formato** (1 carattere numerico): permette di identificare il formato degli oggetti contenuti all'interno della scatola. In particolare:
	- per il formato P (LC) usare "1";
	- per il formato M (Voluminoso) usare "2";
	- per il formato G (Ingombrante) usare "6";
	- per il formato MIX usare "7";
- c = **ID SAP Cliente** (8 caratteri numerici): Codice Identificativo del Cliente/ Operatore in SAP;
- d = **peso della scatola** (2 caratteri numerici): identifica il peso della scatola espresso in 100g (ES.:
	- se il peso della scatola è 700 g usare 07;
	- se il peso della scatola è 1,0 kg usare 10;
	- se il peso della scatola è 9,9 kg usare 99);
- e = **ID univoco scatola** (7 caratteri numerici): codice univoco che permette, per un determinato cliente/operatore, di individuare univocamente la scatola nell'anno corrente.

#### Come possiamo aiutarti?

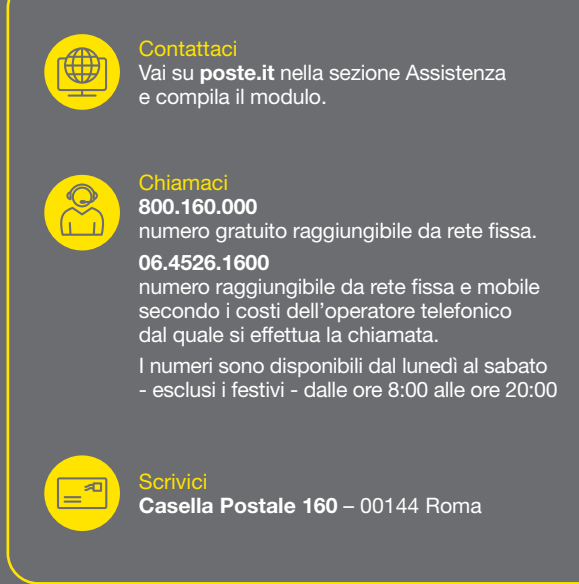

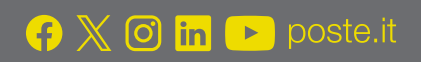

## **Posteitaliane**